## SAP ABAP table SWRSAGENTNAME {Workflow: Name of Agent}

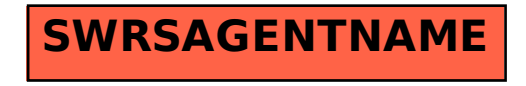